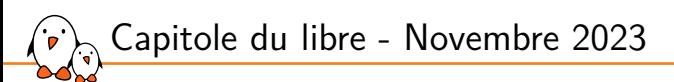

# Rust pour linux, où en est-on ?

Louis Chauvet *louis.chauvet@bootlin.com* Capitole du libre - Novembre 2023

© Copyright 2004-2023, Bootlin.<br>Licence Creative Commons BY-SA 3.0.<br>Dernière mise à jour : 27 novembre 2023<br>Mises à jour du document et sources :<br>https://bootlin.com/pub/conferences/<br>Les corrections, suggestions, contribut

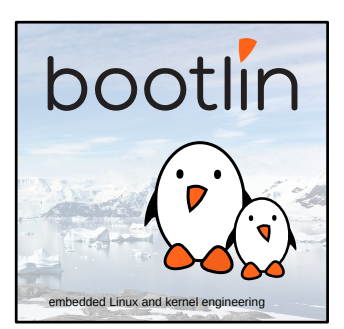

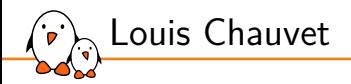

## ▶ Ingénieur Linux embarqué à Bootlin

- *•* **Expertise** en matière de Linux embarqué
- *•* **Développement**, conseil et formation
- *•* Forte orientation vers les logiciels libres

▶ Vit à **Toulouse**, France

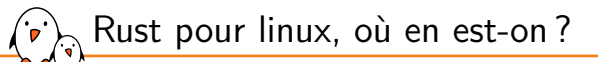

## Qu'est ce que *Rust for Linux* ?

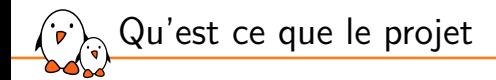

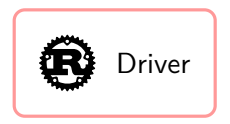

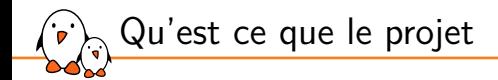

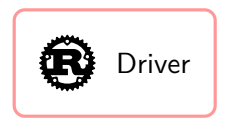

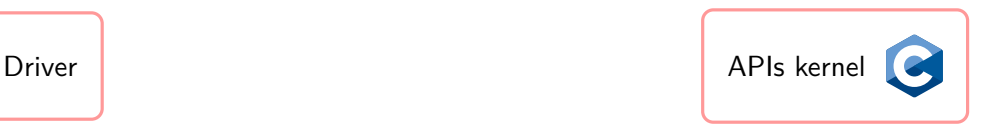

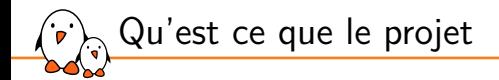

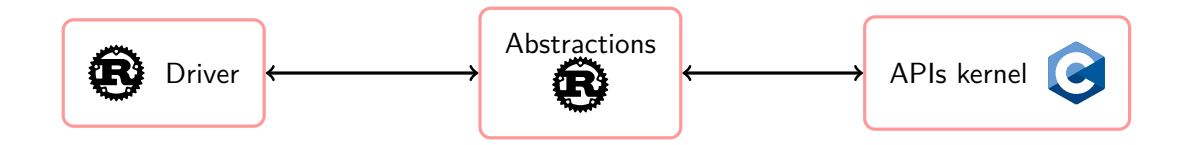

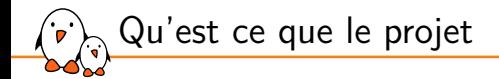

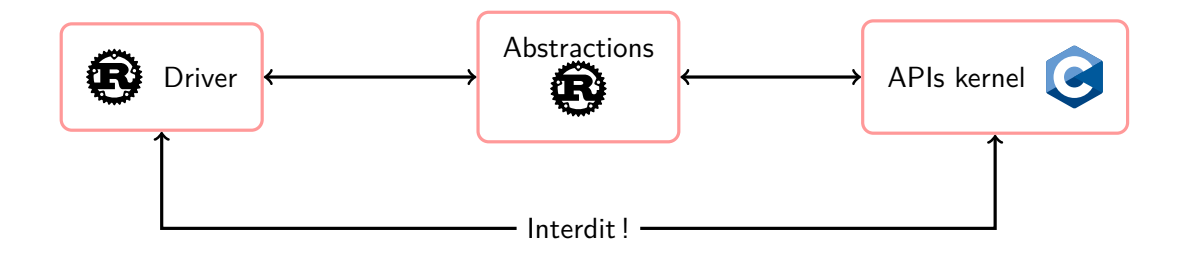

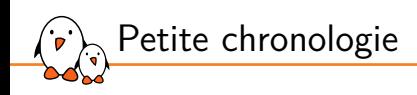

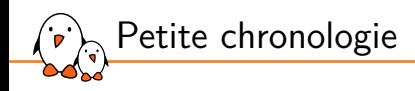

2019 • Linux Security Summit - Présentation d'un projet pour créer des modules kernel en  $Rust<sup>1</sup>$ 

<sup>1.</sup> https://github.com/fishinabarrel/linux-kernel-module-rust

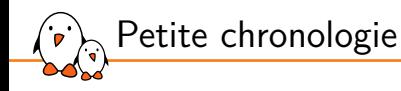

- 2019 Linux Security Summit Présentation d'un projet pour créer des modules kernel en Rust <sup>1</sup>
- 2020 Linux Plumbers Conference Première conférence sur le sujet par les initiateurs du projet <sup>2</sup>

<sup>1.</sup> https://github.com/fishinabarrel/linux-kernel-module-rust

<sup>2.</sup> https://lpc.events/event/7/contributions/804/

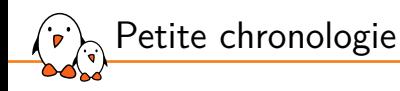

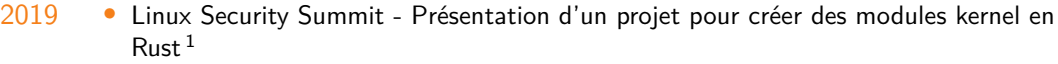

- 2020 Linux Plumbers Conference Première conférence sur le sujet par les initiateurs du projet <sup>2</sup>
- 2021 Premiers financements d'entreprises
	- *•* Création du groupe Rust-for-Linux <sup>3</sup>
	- *•* Premier workshop Kangrejos <sup>4</sup>

2. https://lpc.events/event/7/contributions/804/

4. https://kangrejos.com/

- Kernel, pilotes et Linux embarqué - Dévelopment, conseil, formatoin et support https://bootlin.com 5/16

<sup>1.</sup> https://github.com/fishinabarrel/linux-kernel-module-rust

<sup>3.</sup> https://lwn.net/ml/linux-kernel/20210414184604.23473-1-ojeda@kernel.org/

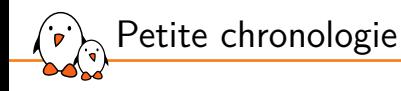

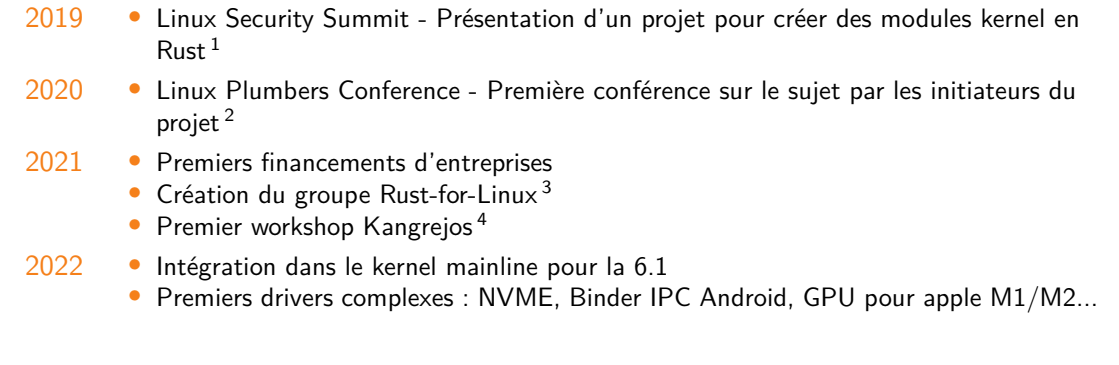

4. https://kangrejos.com/

<sup>1.</sup> https://github.com/fishinabarrel/linux-kernel-module-rust

<sup>2.</sup> https://lpc.events/event/7/contributions/804/

<sup>3.</sup> https://lwn.net/ml/linux-kernel/20210414184604.23473-1-ojeda@kernel.org/

<sup>-</sup> Kernel, pilotes et Linux embarqué - Dévelopment, conseil, formatoin et support https://bootlin.com 5/16

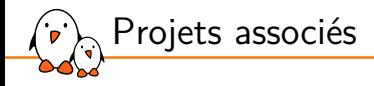

rustc\_codegen\_gcc – Antoni Boucher Compiler du code Rust à l'aide de GCC au lieu de LLVM Actuellement : Compile et boot un kernel mainline avec QEMU https://github.com/rust-lang/rustc\_codegen\_gcc GCC Rust (gccrs) – Arthur Cohen, Philip Herron Un compilateur rust intégré à gcc Actuellement en cours d'upstream dans GCC, première release visée 14.1 https://github.com/Rust-GCC/gccrs Coccinelle for Rust – Julia Lawall, Tathagata Roy Un outil de vérification principalement utilisé dans le kernel. Vient d'être publié. https://gitlab.inria.fr/coccinelle/coccinelleforrust

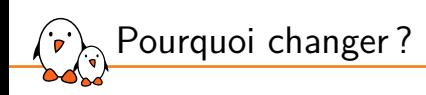

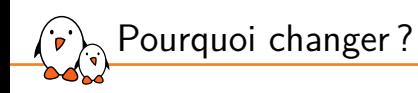

Quels sont les problèmes du C ?

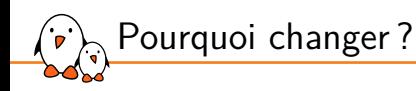

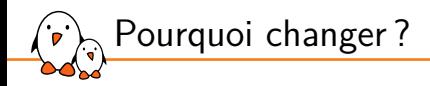

▶ Gestion de la libération

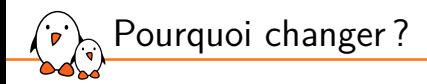

- ▶ Gestion de la libération
- ▶ Buffers et pointeurs mal manipulés

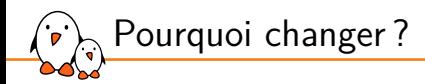

- ▶ Gestion de la libération
- ▶ Buffers et pointeurs mal manipulés
- ▶ Mémoire non initialisée

<sup>5.</sup> https://ldpreload.com/p/kernel-modules-in-rust-lssna2019.pdf - Kernel, pilotes et Linux embarqué - Dévelopment, conseil, formatoin et support https://bootlin.com 7/16

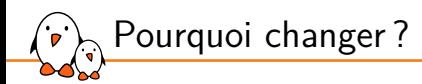

- ▶ Gestion de la libération
- ▶ Buffers et pointeurs mal manipulés
- ▶ Mémoire non initialisée
- ▶ Race condition (accès à une donnée partagé)

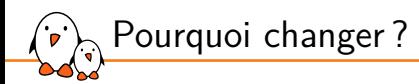

- ▶ Gestion de la libération
- ▶ Buffers et pointeurs mal manipulés
- ▶ Mémoire non initialisée
- ▶ Race condition (accès à une donnée partagé)
- $\blacktriangleright$  ...

<sup>5.</sup> https://ldpreload.com/p/kernel-modules-in-rust-lssna2019.pdf - Kernel, pilotes et Linux embarqué - Dévelopment, conseil, formatoin et support https://bootlin.com 7/16

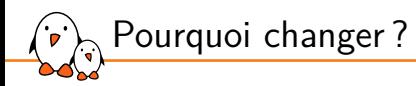

- ▶ Gestion de la libération
- ▶ Buffers et pointeurs mal manipulés
- ▶ Mémoire non initialisée
- ▶ Race condition (accès à une donnée partagé)
- ▶ ...

Plus de **la moitié** des vulnérabilités découvertes sont des problèmes mémoire ! <sup>5</sup>

- ▶ 49% pour Chrome, 72% pour Firefox, 81% d'après Google Project Zero
- ▶ 88% pour macOS, 70% pour Microsoft, 65% pour Ubuntu et Android, ...

<sup>5.</sup> https://ldpreload.com/p/kernel-modules-in-rust-lssna2019.pdf - Kernel, pilotes et Linux embarqué - Dévelopment, conseil, formatoin et support https://bootlin.com 7/16

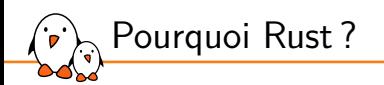

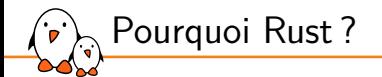

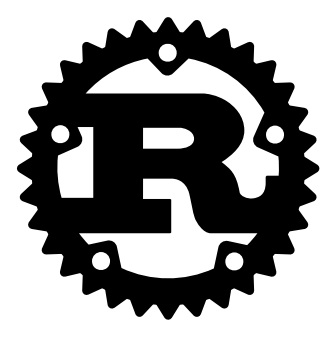

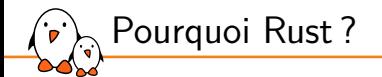

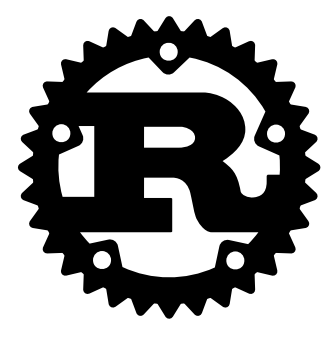

▶ Langage "sûr", gestion de la mémoire stricte

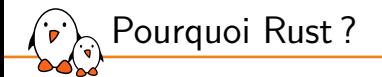

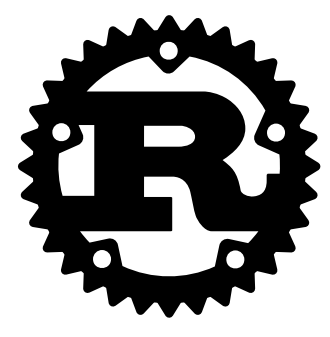

- ▶ Langage "sûr", gestion de la mémoire stricte
- ▶ Convention d'appel compatible avec le C

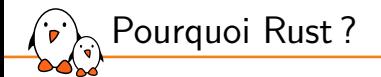

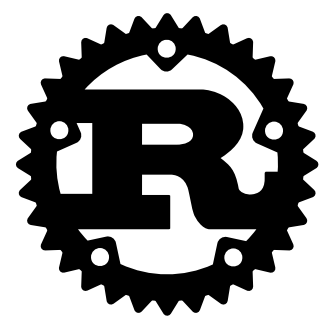

- ▶ Langage "sûr", gestion de la mémoire stricte
- ▶ Convention d'appel compatible avec le C
- ▶ Pas de garbage collector

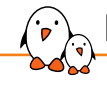

Rust pour linux, où en est-on?

Aujourd'hui

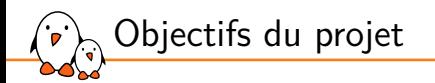

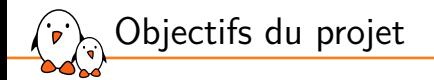

## ▶ Expérimentation grandeur nature

- *•* Pas prêt pour la production
- *•* Pas d'objectif clair à atteindre pour l'instant

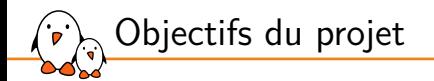

## ▶ Expérimentation grandeur nature

- *•* Pas prêt pour la production
- *•* Pas d'objectif clair à atteindre pour l'instant
- ▶ Écriture de nouveaux drivers
	- *•* Extension des interfaces disponibles avec chaque nouveau driver

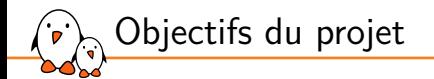

## ▶ Expérimentation grandeur nature

- *•* Pas prêt pour la production
- *•* Pas d'objectif clair à atteindre pour l'instant
- ▶ Écriture de nouveaux drivers
	- *•* Extension des interfaces disponibles avec chaque nouveau driver
- ▶ Ne pas remplacer l'existant
	- *•* Ne pas remplacer core
	- *•* Ne pas remplacer des drivers existants fonctionnant correctement

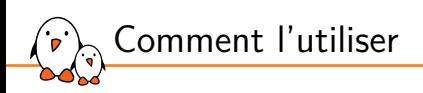

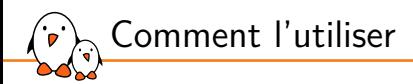

▶ Utilisation de LLVM pour la compilation du kernel : make LLVM=1

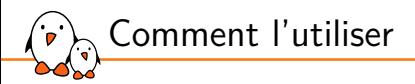

- ▶ Utilisation de LLVM pour la compilation du kernel : make LLVM=1
- ▶ Choix de la version Rust : rustup override set \$(scripts/min-tool-version.sh rustc)
	- *•* Nécessaire pour l'instant à cause de l'utilisation de certaines features non stables de Rust.

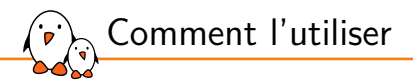

- ▶ Utilisation de LLVM pour la compilation du kernel : make LLVM=1
- ▶ Choix de la version Rust : rustup override set \$(scripts/min-tool-version.sh rustc)
	- *•* Nécessaire pour l'instant à cause de l'utilisation de certaines features non stables de Rust.
- ▶ Installation de certains modules nécessaires :
	- *•* rustup component add rust-src
	- *•* cargo install --locked --version \$(scripts/min-tool-version.sh bindgen) bindgen-cli

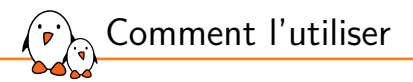

- ▶ Utilisation de LLVM pour la compilation du kernel : make LLVM=1
- ▶ Choix de la version Rust : rustup override set \$(scripts/min-tool-version.sh rustc)
	- *•* Nécessaire pour l'instant à cause de l'utilisation de certaines features non stables de Rust.
- ▶ Installation de certains modules nécessaires :
	- *•* rustup component add rust-src
	- *•* cargo install --locked --version \$(scripts/min-tool-version.sh bindgen) bindgen-cli
- ▶ Activation de rust dans le kernel : CONFIG\_RUST
	- *•* Supporté uniquement par certaines platformes (au moment de la rédaction uniquement x86-64 en mainline, des patchs arrivent pour AArch64 !)

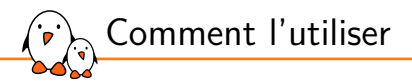

- ▶ Utilisation de LLVM pour la compilation du kernel : make LLVM=1
- ▶ Choix de la version Rust : rustup override set \$(scripts/min-tool-version.sh rustc)
	- *•* Nécessaire pour l'instant à cause de l'utilisation de certaines features non stables de Rust.
- ▶ Installation de certains modules nécessaires :
	- *•* rustup component add rust-src
	- *•* cargo install --locked --version \$(scripts/min-tool-version.sh bindgen) bindgen-cli
- ▶ Activation de rust dans le kernel : CONFIG\_RUST
	- *•* Supporté uniquement par certaines platformes (au moment de la rédaction uniquement x86-64 en mainline, des patchs arrivent pour AArch64 !)

Plus d'infos : https://docs.kernel.org/rust/quick-start.html

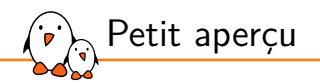

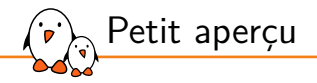

#### Exemple C

```
#include <linux/module.h>
static int __init example_init
(void
)
{
    pr_info("C minimal sample\n
");
    return
0
;
}
static void __exit example_exit
(void
)
{}
module_init(example_init);
module_exit(example_exit);
MODULE_LICENSE("GPL");
MODULE_AUTHOR("Kernel Contributors");
```
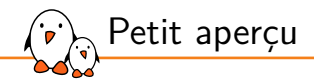

#### Exemple C

```
#include <linux/module.h>
static int __init example_init(void)
{
    pr_info("C_minimal sample\langle n" \rangle;
    return 0;
}
static void __exit example_exit(void)
{
}
module_init(example_init);
module_exit(example_exit);
MODULE_LICENSE("GPL");
MODULE_AUTHOR("Kernel Contributors");
```
#### Exemple Rust

```
use kernel::prelude::*;
module! {
    type: RustMinimal,
    name: "rust_minimal",
    author: "Rust for Linux Contributors",
    description: "Rust minimal sample",
   license: "GPL",
}
struct RustMinimal {}
impl kernel::Module for RustMinimal {
   fn init(_module: &'static ThisModule)
    ,→ -> Result<Self> {
        pr_info!("Rust minimal sample\n");
        Ok(RustMinimal {})
    }
}
```
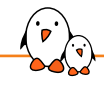

Rust pour linux, où en est-on?

Conclusion

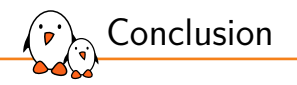

## ▶ Projet bien avancé, toujours en développement

- Permettrait une écriture plus simple des drivers
- ▶ Permet d'éviter de nombreuses erreurs si les bindings sont bien écrits

### Pour l'instant

- *•* Très limité en mainline
- *•* Beaucoup de bindings et drivers en cours de développement : Binder, NVMe, DRM (Apple GPU), VFS (tarfs, PuzzleFS), PHY, mitigations, ...

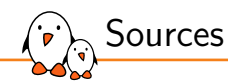

Sources principales :

- ▶ Information générales : https://rust-for-linux.com/
- ▶ Documentation du projet : https://www.kernel.org/doc/html/next/rust/index.htm
- ▶ Liste de diffusion : https://lore.kernel.org/rust-for-linux/
- ▶ NetDev 0x17 Rust for Linux Networking Tutorial

# Questions ? Suggestions ? Commentaires ?

## Louis Chauvet *louis.chauvet@bootlin.com*

## Bootlin recrute !

Ingénieur – Stagiaire Drivers et support matériel linux/u-boot Sécurité des BSP linux Amélioration d'elixir.bootlin.com jobs@bootlin.com

Slides sous CC-BY-SA 3.0 https://bootlin.com/pub/conferences/